# **econuy** *Release 0.22.2*

**Mar 12, 2022**

**Rafael Xavier**

# **CONTENTS**

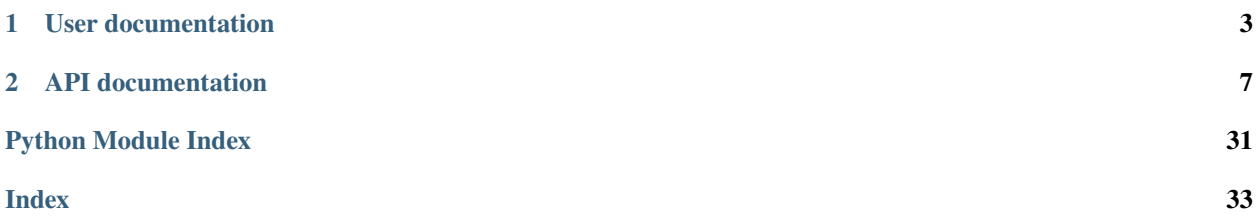

Wrangling Uruguayan economic data so you don't have to.

### **CHAPTER**

## **USER DOCUMENTATION**

<span id="page-6-0"></span>Check the readme for a brief explainer on how to use the package, what extra stuff you might need and which problems you might face.

## **1.1 Overview**

This project simplifies gathering and processing of Uruguayan economic statistics. Data is retrieved from (mostly) government sources, processed into a familiar tabular format, tagged with useful metadata and can be transformed in several ways (converting to dollars, calculating rolling averages, resampling to other frequencies, etc.).

If [this screenshot](https://i.imgur.com/Ku5OR0y.jpg) gives you anxiety, this package should be of interest.

A webapp with a limited but interactive version of econuy is available at [econ.uy.](https://econ.uy) Check out the [repo](https://github.com/rxavier/econuy-web) as well.

The most basic econuy workflow goes like this:

```
from econuy.core import Pipeline
p = Pipeline()
p.get("labor_rates")
```
# **1.2 Installation**

• PyPI:

pip install econuy

• Git:

```
git clone https://github.com/rxavier/econuy.git
cd econuy
python setup.py install
```
## **1.3 Usage**

**[Full API documentation available at RTD](https://econuy.readthedocs.io/en/latest/api.html)**

### **1.3.1 The** Pipeline() **class**

This is the recommended entry point for the package. It allows setting up the common behavior for downloads, and holds the current working dataset.

```
from econuy.core import Pipeline
p = Pipeline(location="your_directory")
```
#### **The** Pipeline.get() **method**

Retrieves datasets (generally downloads them, unless the download attribute is False and the requested dataset exists at the location) and loads them into the dataset attribute as a Pandas DataFrame.

The Pipeline.available\_datasets() method returns a dict with the available options.

```
from econuy.core import Pipeline
from sqlalchemy import create_engine
eng = create_engine("dialect+driver://user:pwd@host:port/database")
p = Pipeline(location=eng)
p.get("industrial_production")
```
Which also shows that econuy supports SQLAlchemy Engine or Connection objects.

Note that every time a dataset is retrieved, Pipeline will

- 1. Check if a previous version exists at location. If it does, it will read it and combine it with the new data (unless download=False, in which case only existing data will be retrieved)
- 2. Save the dataset to location, unless the always\_save attribute is set to False or no new data is available.

Data can be written and read to and from CSV or Excel files (controlled by the read\_fmt and save\_fmt attributes) or SQL (automatically determined from location).

#### **Dataset metadata**

Metadata for each dataset is held in Pandas MultiIndexes with the following:

- 1. Indicator name
- 2. Topic or area
- 3. Frequency
- 4. Currency
- 5. Inflation adjustment
- 6. Unit
- 7. Seasonal adjustment
- 8. Type (stock or flow)
- 9. Cumulative periods

When writing, metadata can be included as dataset headers (Pandas MultiIndex columns), placed on another sheet if writing to Excel, or dropped. This is controlled by read\_header and save\_header.

#### **Pipeline transformation methods**

Pipeline objects with a valid dataset can access 6 transformation methods that modify the held dataset.

- resample() resample data to a different frequency, taking into account whether data is of stock or flow type.
- chg\_diff() calculate percent changes or differences for same period last year, last period or at annual rate.
- decompose() seasonally decompose series into trend or seasonally adjusted components.
- convert() convert to US dollars, constant prices or percent of GDP.
- rebase() set a period or window as 100, scale rest accordingly
- rolling() calculate rolling windows, either average or sum.

#### from econuy.core import Pipeline

```
p = Pipeline()
p.get("balance_nfps")
p.convert(flavor="usd")
p.resample(rule="A-DEC", operation="sum")
```
#### **Saving the current dataset**

While Pipeline.get() will generally save the retrieved dataset to location, transformation methods won't automatically write data.

However, Pipeline.save() can be used, which will overwrite the file on disk (or SQL table) with the contents in dataset.

### **1.3.2 The** Session() **class**

Like a Pipeline, except it can hold several datasets.

The datasets attribute is a dict of name-DataFrame pairs. Additionally, Session.get() accepts a sequence of strings representing several datasets.

Transformation and saving methods support a select parameter that determines which held datasets are considered.

```
from econuy.session import Session
s = Session(location="your/directory")
s.get(["cpi", "nxr_monthly"])
s.get("commodity_index")
s.rolling(window=12, operation="mean", select=["nxr_monthly", "commodity_index"])
```
Session.get\_bulk() makes it easy to get several datasets in one line.

```
from econuy.session import Session
```

```
s = Session()
s.get_bulk("all")
```
from econuy.session import Session

```
s = Session()
s.get_bulk("fiscal_accounts")
```
Session.concat() combines selected datasets into a single DataFrame with a common frequency, and adds it as a new key-pair in datasets.

### **1.3.3 External binaries and libraries**

#### **unrar libraries**

The [patool](https://github.com/wummel/patool) package is used in order to access data provided in .rar format. This package requires that you have the unrar binaries in your system, which in most cases you should already have. You can can get them from [here](https://www.rarlab.com/rar_add.htm) if you don't.

#### **Selenium webdrivers**

Some retrieval functions need Selenium to be configured in order to scrape data. These functions include a driver parameter in which a Selenium Webdriver can be passed, or they will attempt to configure a Chrome webdriver, even downloading the chromedriver binary if needed. This still requires an existing Chrome installation.

## **1.4 Caveats and plans**

### **1.4.1 Caveats**

This project is heavily based on getting data from online sources that could change without notice, causing methods that download data to fail. While I try to stay on my toes and fix these quickly, it helps if you create an issue when you find one of these (or even submit a fix!).

### **1.4.2 Plans**

- Implement a CLI.
- ~~Provide methods to make keeping an updated database easy~~. Session.get\_bulk() mostly covers this.
- ~~Visualization.~~ (I have decided that visualization should be up to the end-user. However, the [webapp](https://econ.uy) is available for this purpose).
- Translations for dataset descriptions and metadata.

### **CHAPTER**

**TWO**

### **API DOCUMENTATION**

<span id="page-10-2"></span><span id="page-10-0"></span>Or read the API documentation (automatically generated from source code) for the specifics.

## **2.1 API documentation**

### **2.1.1 Pipeline class**

<span id="page-10-1"></span>class econuy.core.Pipeline(*location: Optional[Union[str, os.PathLike, sqlalchemy.engine.base.Engine, sqlalchemy.engine.base.Connection]] = None*, *download: bool = True*, *always\_save: bool = True*, *read\_fmt: str = 'csv'*, *read\_header: Optional[str] = 'included'*, *save\_fmt: str = 'csv'*, *save\_header: Optional[str] = 'included'*, *errors: str = 'raise'*)

Bases: object

Main class to access download and transformation methods.

#### location

Either Path or path-like string pointing to a directory where to find a CSV for updating and saving, SQLAlchemy connection or engine object, or None, don't save or update.

**Type** str, os.PathLike, SQLAlchemy Connection or Engine, or None, default None

#### download

If False the get method will only try to retrieve data on disk.

**Type** bool, default True

#### always\_Save

If True, save every retrieved dataset to the specified location.

**Type** bool, default True

#### read\_fmt

File format of previously downloaded data. Ignored if location points to a SQL object.

**Type** {'csv', 'xls', 'xlsx'}

#### save\_fmt

File format for saving. Ignored if location points to a SQL object.

**Type** {'csv', 'xls', 'xlsx'}

#### read\_header

Location of dataset metadata headers. 'included' means they are in the first 9 rows of the dataset. 'separate' means they are in a separate Excel sheet (if read\_fmt='csv', headers are discarded). None means there are no metadata headers.

**Type** {'included', 'separate', None}

#### <span id="page-11-3"></span>save\_header

Location of dataset metadata headers. 'included' means they will be set as the first 9 rows of the dataset. 'separate' means they will be saved in a separate Excel sheet (if save\_fmt='csv', headers are discarded). None discards any headers.

**Type** {'included', 'separate', None}

#### errors

How to handle errors that arise from transformations. raise will raise a ValueError, coerce will force the data into np.nan and ignore will leave the input data as is.

**Type** {'raise', 'coerce', 'ignore'}

#### property dataset: pandas.core.frame.DataFrame Get dataset.

#### property dataset\_flat: pandas.core.frame.DataFrame

Get dataset with no metadata in its column names.

```
property name: str
```
Get dataset name.

#### property description: str

Get dataset description.

#### <span id="page-11-0"></span>static available\_datasets()  $\rightarrow$  Dict

Get a dictionary with all available datasets.

The dictionary is separated by original and custom keys, which denote whether the dataset has been modified in some way or if its as provided by the source

#### copy(*deep: bool = False*) → *[econuy.core.Pipeline](#page-10-1)*

Copy or deepcopy a Pipeline object.

Parameters deep (bool, default True) – If True, deepcopy.

**Returns**

#### **Return type** [Pipeline](#page-10-1)

#### <span id="page-11-1"></span>get(*name: str*)

Main download method.

**Parameters name** (str) – Dataset to download, see available options in [available\\_datasets](#page-11-0).

**Raises ValueError** – If an invalid string is given to the name argument.

<span id="page-11-2"></span>resample(*rule: Union[pandas.\_libs.tslibs.offsets.DateOffset, pandas.\_libs.tslibs.timedeltas.Timedelta, str]*, *operation: str = 'sum'*, *interpolation: str = 'linear'*, *warn: bool = False*)

Wrapper for the [resample method](https://pandas.pydata.org/pandas-docsstable/reference/api/pandas.DataFrame.resample.html) in Pandas that integrates with econuy dataframes' metadata.

Trim partial bins, i.e. do not calculate the resampled period if it is not complete, unless the input dataframe has no defined frequency, in which case no trimming is done.

#### **Parameters**

- rule (pd.DateOffset, pd.Timedelta or  $str$ ) Target frequency to resample to. See [Pandas offset aliases](https://pandas.pydata.org/pandas-docs/stable/user_guide/timeseries.html#offset-aliases)
- operation ({'sum', 'mean', 'last', 'upsample'}) Operation to use for resampling.
- <span id="page-12-2"></span>• interpolation (str, default 'linear') – Method to use when missing data are produced as a result of resampling, for example when upsampling to a higher frequency. See [Pandas interpolation methods](https://pandas.pydata.org/pandas-docs/stable/reference/api/pandas.Series.interpolate.html)
- warn (bool, default False) If False, don't raise warnings with incomplete timerange bins.

#### **Returns**

**Return type** None

**Raises**

- ValueError If operation is not one of available options.
- ValueError If the input dataframe's columns do not have the appropiate levels.
- **Warns UserWarning** If input frequencies cannot be assigned a numeric value, preventing incomplete bin trimming.

#### <span id="page-12-0"></span>chg\_diff(*operation: str = 'chg'*, *period: str = 'last'*)

Wrapper for the pct change and [diff](https://pandas.pydata.org/pandas-docs/stable/reference/api/pandas.DataFrame.diff.html) Pandas methods.

Calculate percentage change or difference for dataframes. The period argument takes into account the frequency of the dataframe, i.e., inter (for interannual) will calculate pct change/differences with periods=4 for quarterly frequency, but periods=12 for monthly frequency.

#### **Parameters**

- $df$  (pd. DataFrame) Input dataframe.
- operation  $({\{lchg', \dot{dlff}\}) chg$  for percent change or diff for differences.
- period ({'last', 'inter', 'annual'}) Period with which to calculate change or difference. last for previous period (last month for monthly data), inter for same period last year, annual for same period last year but taking annual sums.

#### **Returns**

**Return type** None

**Raises**

- ValueError If the dataframe is not of frequency M (month), Q or Q-DEC (quarter), or A or A-DEC (year).
- ValueError If the operation parameter does not have a valid argument.
- ValueError If the period parameter does not have a valid argument.
- **ValueError** If the input dataframe's columns do not have the appropiate levels.

<span id="page-12-1"></span>decompose(*component: str = 'seas'*, *method: str = 'x13'*, *force\_x13: bool = False*, *fallback: str = 'loess'*, *trading: bool = True*, *outlier: bool = True*, *x13\_binary: Union[str, os.PathLike] = 'search'*, *search\_parents: int = 0*, *ignore\_warnings: bool = True*, *\*\*kwargs*)

Apply seasonal decomposition.

Decompose the series in a Pandas dataframe using either X13 ARIMA, Loess or moving averages. X13 can be forced in case of failure by alternating the underlying function's parameters. If not, it will fall back to one of the other methods. If the X13 method is chosen, the X13 binary has to be provided. Please refer to the README for instructions on where to get this binary.

#### **Parameters**

• component ({'seas', 'trend'}) – Return seasonally adjusted or trend component.

- <span id="page-13-1"></span>• method  $({\{x13', 10055', 'ma'}\})$  – Decomposition method. X13 refers to X13 ARIMA from the US Census, loess refers to Loess decomposition and ma refers to moving average decomposition, in all cases as implemented by [statsmodels.](https://www.statsmodels.org/dev/tsa.html)
- force\_x13 (bool, default False) Whether to try different outlier and trading parameters in statsmodels' [x13 arima analysis](https://www.statsmodels.org/dev/generated/statsmodels.tsa.x13.x13_arima_analysis.html) for each series that fails. If False, jump to the fallback method for the whole dataframe at the first error.
- fallback ({'loess', 'ma'}) Decomposition method to fall back to if method="x13" fails and force x13=False.
- trading (bool, default True) Whether to automatically detect trading days in X13 ARIMA.
- outlier (bool, default True) Whether to automatically detect outliers in X13 ARIMA.
- x13\_binary (str, os.PathLike or None, default 'search') Location of the X13 binary. If search is used, will attempt to find the binary in the project structure. If None, statsmodels will handle it.
- search\_parents (int, default 0) If x13\_binary=search, this parameter controls how many parent directories to go up before recursively searching for the binary.
- ignore\_warnings (bool, default True) Whether to suppress X13Warnings from statsmodels.
- kwargs Keyword arguments passed to statsmodels' x13\_arima\_analysis, STL and seasonal\_decompose.

#### **Returns**

**Return type** None

**Raises**

- ValueError If the method parameter does not have a valid argument.
- ValueError If the component parameter does not have a valid argument.
- ValueError If the fallback parameter does not have a valid argument.
- ValueError If the errors parameter does not have a valid argument.
- FileNotFoundError If the path provided for the  $X13$  binary does not point to a file and method='x13'.

#### <span id="page-13-0"></span>convert(*flavor: str*, *start\_date: Optional[Union[str, datetime.datetime]] = None*, *end\_date:*

*Optional[Union[str, datetime.datetime]] = None*)

Convert dataframe from UYU to USD, from UYU to real UYU or from UYU/USD to % GDP.

flavor=usd: Convert a dataframe's columns from Uruguayan pesos to US dollars. Call the [get](#page-11-1) function to obtain nominal exchange rates, and take into account whether the input dataframe's Type, as defined by its multiindex, is flow or stock, in order to ` choose end of period or monthly average NXR. Also take into account the input dataframe's frequency and whether columns represent rolling averages or sums.

flavor=real: Convert a dataframe's columns to real prices. Call the  $get$  method to obtain the consumer price index. take into account the input dataframe's frequency and whether columns represent rolling averages or sums. Allow choosing a single period, a range of dates or no period as a base (i.e., period for which the average/sum of input dataframe and output dataframe is the same).

flavor=gdp: Convert a dataframe's columns to percentage of GDP. Call the the [get](#page-11-1) method to obtain UYU and USD quarterly GDP series. Take into account the input dataframe's currency for chossing UYU or USD GDP. If frequency of input dataframe is higher than quarterly, GDP will be upsampled and linear

<span id="page-14-2"></span>interpolation will be performed to complete missing data. If input dataframe's "Acum." level is not 12 for monthly frequency or 4 for quarterly frequency, calculate rolling input dataframe.

In all cases, if input dataframe's frequency is higher than monthly (daily, business, etc.), resample to monthly frequency.

#### **Parameters**

- pipeline ([econuy.core.Pipeline](#page-10-1) or None, default None) An instance of the econuy Pipeline class.
- start\_date (str, datetime.date or None, default None) Only used if flavor=real. If set to a date-like string or a date, and end\_date is None, the base period will be start\_date.
- end\_date (str, datetime.date or None, default None) Only used if flavor=real. If start\_date is set, calculate so that the data is in constant prices of start\_date-end\_date.
- errors ({'raise', 'coerce', 'ignore'}) What to do when a column in the input dataframe is not expressed in Uruguayan pesos. raise will raise a ValueError, coerce will force the entire column into np.nan and ignore will leave the input column as is.

#### **Returns**

#### **Return type** None

#### **Raises**

- ValueError If the errors parameter does not have a valid argument.
- ValueError If the input dataframe's columns do not have the appropiate levels.

<span id="page-14-0"></span>rebase(*start\_date: Union[str, datetime.datetime]*, *end\_date: Optional[Union[str, datetime.datetime]] = None*, *base: Union[float, int] = 100.0*)

Rebase all dataframe columns to a date or range of dates.

#### **Parameters**

- start\_date (string or datetime.datetime) Date to which series will be rebased.
- end\_date (string or datetime.datetime, default None) If specified, series will be rebased to the average between start\_date and end\_date.
- base (float, default 100) Float for which start\_date  $==$  base or average between start\_date and end\_date == base.

#### **Returns**

#### **Return type** None

<span id="page-14-1"></span>rolling(*window: Optional[int] = None*, *operation: str = 'sum'*)

Wrapper for the [rolling method](https://pandas.pydata.org/pandas-docs/stable/reference/api/pandas.DataFrame.rolling.html) in Pandas that integrates with econuy dataframes' metadata.

If periods is None, try to infer the frequency and set periods according to the following logic: {'A': 1, 'Q-DEC': 4, 'M': 12}, that is, each period will be calculated as the sum or mean of the last year.

#### **Parameters**

- window (int, default None) How many periods the window should cover.
- operation  $({$  ['sum', 'mean'}) Operation used to calculate rolling windows.

**Returns**

**Return type** None

<span id="page-15-1"></span>**Raises**

• ValueError – If operation is not one of available options.

- ValueError If the input dataframe's columns do not have the appropiate levels.
- **Warns UserWarning** If the input dataframe is a stock time series, for which rolling operations are not recommended.

save()

Write held dataset.

**Raises** ValueError – If *dataset* is an empty DataFrame or *self.location* is None.

### **2.1.2 Session class**

<span id="page-15-0"></span>class econuy.session.Session(*location: Optional[Union[str, os.PathLike, sqlalchemy.engine.base.Engine,*

*sqlalchemy.engine.base.Connection]] = None*, *download: bool = True*, *always\_save: bool = True*, *read\_fmt: str = 'csv'*, *read\_header: Optional[str] = 'included'*, *save\_fmt: str = 'csv'*, *save\_header: Optional[str] = 'included'*, *errors: str = 'raise'*, *log: Union[int, str] = 1*, *logger: Optional[logging.Logger] = None*, *max\_retries: int = 3*)

Bases: object

A download and transformation session that creates a Pipeline object and simplifies working with multiple datasets.

Alternatively, can be created directly from a Pipeline by using the [from\\_pipeline](#page-16-0) class method.

#### location

Either Path or path-like string pointing to a directory where to find a CSV for updating and saving, SQLAlchemy connection or engine object, or None, don't save or update.

**Type** str, os.PathLike, SQLAlchemy Connection or Engine, or None, default None

#### download

If False the get method will only try to retrieve data on disk.

**Type** bool, default True

#### always\_Save

If True, save every retrieved dataset to the specified location.

**Type** bool, default True

#### read\_fmt

File format of previously downloaded data. Ignored if location points to a SQL object.

```
Type { 'csv', 'xls', 'xlsx' }
```
#### save\_fmt

File format for saving. Ignored if location points to a SQL object.

**Type** {'csv', 'xls', 'xlsx'}

#### read\_header

Location of dataset metadata headers. 'included' means they are in the first 9 rows of the dataset. 'separate' means they are in a separate Excel sheet (if read\_fmt='csv', headers are discarded). None means there are no metadata headers.

**Type** {'included', 'separate', None}

#### <span id="page-16-5"></span>save\_header

Location of dataset metadata headers. 'included' means they will be set as the first 9 rows of the dataset. 'separate' means they will be saved in a separate Excel sheet (if save\_fmt='csv', headers are discarded). None discards any headers.

**Type** {'included', 'separate', None}

#### errors

How to handle errors that arise from transformations. raise will raise a ValueError, coerce will force the data into np.nan and ignore will leave the input data as is.

**Type** {'raise', 'coerce', 'ignore'}

#### <span id="page-16-1"></span>log

Controls how logging works. 0: don't log; 1: log to console; 2: log to console and file with default file; str: log to console and file with filename=str

**Type** {str, 0, 1, 2}

#### logger

Logger object. For most cases this attribute should be None, allowing  $log$  to control how logging works.

**Type** logging.Logger, default None

#### max\_retries

Number of retries for get in case any of the selected datasets cannot be retrieved.

**Type** int, default 3

<span id="page-16-0"></span>classmethod from\_pipeline(*pipeline:* [econuy.core.Pipeline](#page-10-1)) → *[econuy.session.Session](#page-15-0)*

#### property pipeline: [econuy.core.Pipeline](#page-10-1)

<span id="page-16-4"></span>property datasets: Dict[str, pandas.core.frame.DataFrame] Holds retrieved datasets.

#### **Returns Datasets**

**Return type** Dict[str, pd.DataFrame]

property datasets\_flat: Dict[str, pandas.core.frame.DataFrame] Holds retrieved datasets.

#### **Returns Datasets**

**Return type** Dict[str, pd.DataFrame]

#### $copy(deep: bool = False) \rightarrow econv.session.Session$ Copy or deepcopy a Session object.

Parameters deep (bool, default True) – If True, deepcopy.

**Returns**

**Return type** [Session](#page-15-0)

<span id="page-16-3"></span>static available\_datasets(*functions: bool = False*) → Dict[str, Dict] Return available dataset arguments for use in [get](#page-16-2).

#### **Returns Dataset**

**Return type** Dict[str, Dict]

<span id="page-16-2"></span>get(*names: Union[str, Sequence[str]]*) Main download method.

<span id="page-17-0"></span>**Parameters names** (Union [str, Sequence [str]]) – Dataset to download, see available options in [available\\_datasets](#page-16-3). Either a string representing a dataset name or a sequence of strings in order to download several datasets.

**Raises ValueError** – If an invalid string is found in the names argument.

#### get\_bulk(*names: str*)

Get datasets in bulk.

**Parameters** names ({'all', 'original', 'custom', 'economic\_activity', 'prices', 'fiscal\_accounts', 'labor', 'external\_sector', 'financial\_sector', 'income', 'international', 'regional'}) – Type of data to download. *all* gets all available datasets, *original* gets all original datatsets and *custom* gets all custom datasets. The remaining options get all datasets for that area.

**Raises ValueError** – If an invalid string is given to the names argument.

resample(*rule: Union[pandas.\_libs.tslibs.offsets.DateOffset, pandas.\_libs.tslibs.timedeltas.Timedelta, str, List]*, *operation: Union[str, List] = 'sum'*, *interpolation: Union[str, List] = 'linear'*, *warn: Union[bool, List] = False*, *select: Union[str, int, Sequence[str], Sequence[int]] = 'all'*) Resample to target frequencies.

#### **See also:**

#### [resample](#page-11-2)

chg\_diff(*operation: Union[str, List] = 'chg'*, *period: Union[str, List] = 'last'*, *select: Union[str, int, Sequence[str], Sequence[int]] = 'all'*) Calculate pct change or difference.

#### **See also:**

#### [chg\\_diff](#page-12-0)

decompose(*component: Union[str, List] = 'seas'*, *method: Union[str, List] = 'x13'*, *force\_x13: Union[bool, List] = False*, *fallback: Union[str, List] = 'loess'*, *trading: Union[bool, List] = True*, *outlier: Union[bool, List] = True*, *x13\_binary: Union[str, os.PathLike, List] = 'search'*, *search\_parents: Union[int, List] = 0*, *ignore\_warnings: Union[bool, List] = True*, *select: Union[str, int, Sequence[str], Sequence[int]] = 'all'*, *\*\*kwargs*)

Apply seasonal decomposition.

#### **See also:**

#### [decompose](#page-12-1)

convert(*flavor: Union[str, List]*, *start\_date: Union[str, datetime.datetime, None, List] = None*, *end\_date: Union[str, datetime.datetime, None, List] = None*, *select: Union[str, int, Sequence[str], Sequence[int]] = 'all'*) Convert to other units.

#### **See also:**

#### [convert](#page-13-0)

rebase(*start\_date: Union[str, datetime.datetime, List]*, *end\_date: Union[str, datetime.datetime, None, List] = None*, *base: Union[float, List] = 100.0*, *select: Union[str, int, Sequence[str], Sequence[int]] = 'all'*) Scale to a period or range of periods.

#### **See also:**

[rebase](#page-14-0)

<span id="page-18-1"></span>rolling(*window: Optional[Union[int, List]] = None*, *operation: Union[str, List] = 'sum'*, *select: Union[str, int, Sequence[str], Sequence[int]] = 'all'*) Calculate rolling averages or sums.

**See also:**

[rolling](#page-14-1)

concat(*select: Union[str, int, Sequence[str], Sequence[int]] = 'all'*, *concat\_name: Optional[str] = None*, *force\_suffix: bool = False*)

Concatenate datasets in [datasets](#page-16-4) and add as a new dataset.

Resample to lowest frequency of selected datasets.

#### **Parameters**

- select (str, int, Sequence[str] or Sequence[int], default "all") Datasets to concatenate.
- concat\_name (Optional[str], default None) Name used as a key for the output dataset. The default None sets the name to "concat\_{dataset\_1\_name}\_. . . \_{dataset\_n\_name}".
- force\_suffix (bool, default False) Whether to include each dataset's full name as a prefix in all indicator columns.

save(*select: Union[str, int, Sequence[str], Sequence[int]] = 'all'*) Write datasets.

> Parameters select (str, int, Sequence[str] or Sequence[int], default  $"all"$ ) – Datasets to save.

**Raises** ValueError – If *self.location* is None.

### <span id="page-18-0"></span>**2.1.3 Data retrieval functions**

econuy.retrieval.economic\_activity.natacc\_ind\_con\_nsa()  $\rightarrow$  pandas.core.frame.DataFrame Get supply-side national accounts data in NSA constant prices, 2005-.

#### **Returns National accounts, supply side, constant prices, NSA**

**Return type** pd.DataFrame

econuy.retrieval.economic\_activity.natacc\_gas\_con\_nsa()  $\rightarrow$  pandas.core.frame.DataFrame Get demand-side national accounts data in NSA constant prices, 2005-.

#### **Returns National accounts, demand side, constant prices, NSA**

**Return type** pd.DataFrame

econuy.retrieval.economic\_activity.natacc\_gas\_cur\_nsa()  $\rightarrow$  pandas.core.frame.DataFrame Get demand-side national accounts data in NSA current prices.

#### **Returns National accounts, demand side, current prices, NSA**

**Return type** pd.DataFrame

econuy.retrieval.economic\_activity.natacc\_ind\_cur\_nsa()  $\rightarrow$  pandas.core.frame.DataFrame Get supply-side national accounts data in NSA current prices, 2005-.

#### **Returns National accounts, supply side, current prices, NSA**

**Return type** pd.DataFrame

<span id="page-19-0"></span>econuy.retrieval.economic\_activity.gdp\_con\_idx\_sa()  $\rightarrow$  pandas.core.frame.DataFrame Get supply-side national accounts data in SA real index, 1997-.

#### **Returns National accounts, supply side, real index, SA**

**Return type** pd.DataFrame

```
econuy.retrieval.economic_activity.natacc_ind_con_nsa_long(pipeline: econuy.core.Pipeline = None)
                                                                      \rightarrow pandas.core.frame.DataFrame
```
Get supply-side national accounts data in NSA constant prices, 1988-.

Three datasets with different base years, 1983, 2005 and 2016, are spliced in order to get to the result DataFrame.

**Returns National accounts, supply side, constant prices, NSA**

**Return type** pd.DataFrame

econuy.retrieval.economic\_activity.natacc\_gas\_con\_nsa\_long(*pipeline:* [econuy.core.Pipeline](#page-10-1) *= None*)  $\rightarrow$  pandas.core.frame.DataFrame

Get demand-side national accounts data in NSA constant prices, 1988-.

Three datasets with different base years, 1983, 2005 and 2016, are spliced in order to get to the result DataFrame.

**Returns National accounts, demand side, constant prices, NSA**

**Return type** pd.DataFrame

econuy.retrieval.economic\_activity.gdp\_con\_idx\_sa\_long(*pipeline:* [econuy.core.Pipeline](#page-10-1) *= None*) →

pandas.core.frame.DataFrame Get demand-side national accounts data in NSA constant prices, 1988-.

Three datasets with different base years, 1983, 2005 and 2016, are spliced in order to get to the result DataFrame.

#### **Returns National accounts, demand side, constant prices, NSA**

**Return type** pd.DataFrame

econuy.retrieval.economic\_activity.gdp\_con\_nsa\_long(*pipeline:* [econuy.core.Pipeline](#page-10-1) *= None*) → pandas.core.frame.DataFrame

Get GDP data in NSA constant prices, 1988-.

Three datasets with two different base years, 1983 and 2016, are spliced in order to get to the result DataFrame. It uses the BCU's working paper for retropolated GDP in current and constant prices for 1997-2015.

#### **Returns GDP, constant prices, NSA**

**Return type** pd.DataFrame

```
econuy.retrieval.economic_activity.gdp_cur_nsa_long(pipeline: econuy.core.Pipeline = None) →
                                                         pandas.core.frame.DataFrame
```
Get GDP data in NSA current prices, 1997-.

It uses the BCU's working paper for retropolated GDP in current and constant prices for 1997-2015.

#### **Returns GDP, current prices, NSA**

#### **Return type** pd.DataFrame

econuy.retrieval.economic\_activity.industrial\_production()  $\rightarrow$  pandas.core.frame.DataFrame Get industrial production data.

#### **Returns Monthly industrial production index**

**Return type** pd.DataFrame

<span id="page-20-1"></span>econuy.retrieval.economic\_activity.core\_industrial(*pipeline: Optional[*[econuy.core.Pipeline](#page-10-1)*] = None*) → pandas.core.frame.DataFrame

Get total industrial production, industrial production excluding oil refinery and core industrial production.

Parameters pipeline ([econuy.core.Pipeline](#page-10-1) or None, default None) - An instance of the econuy Pipeline class.

#### **Returns Measures of industrial production**

**Return type** pd.DataFrame

econuy.retrieval.economic\_activity.cattle()  $\rightarrow$  pandas.core.frame.DataFrame Get weekly cattle slaughter data.

#### **Returns Weekly cattle slaughter**

**Return type** pd.DataFrame

econuy.retrieval.economic\_activity. $milk() \rightarrow$  pandas.core.frame.DataFrame Get monthly milk production in farms data.

#### **Returns Monhtly milk production in farms**

**Return type** pd.DataFrame

econuy.retrieval.economic\_activity.cement()  $\rightarrow$  pandas.core.frame.DataFrame Get monthly cement sales data.

#### **Returns Monthly cement sales**

**Return type** pd.DataFrame

econuy.retrieval.economic\_activity.diesel()  $\rightarrow$  pandas.core.frame.DataFrame Get diesel sales by department data.

This retrieval function requires the unrar binaries to be found in your system.

#### **Returns Monthly diesel dales**

**Return type** pd.DataFrame

econuy.retrieval.economic\_activity.gasoline()  $\rightarrow$  pandas.core.frame.DataFrame Get gasoline sales by department data.

This retrieval function requires the unrar binaries to be found in your system.

#### **Returns Monthly gasoline dales**

#### **Return type** pd.DataFrame

econuy.retrieval.economic\_activity.electricity()  $\rightarrow$  pandas.core.frame.DataFrame Get electricity sales by sector data.

This retrieval function requires the unrar binaries to be found in your system.

#### **Returns Monthly electricity dales**

**Return type** pd.DataFrame

<span id="page-20-0"></span>econuy.retrieval.prices.cpi()  $\rightarrow$  pandas.core.frame.DataFrame Get CPI data.

#### **Returns Monthly CPI**

**Return type** pd.DataFrame

econuy.retrieval.prices.cpi\_divisions()  $\rightarrow$  pandas.core.frame.DataFrame Get CPI data by division.

#### <span id="page-21-1"></span>**Returns Monthly CPI by division**

**Return type** pd.DataFrame

econuy.retrieval.prices.cpi\_classes()  $\rightarrow$  pandas.core.frame.DataFrame Get CPI data by division, group and class.

#### **Returns Monthly CPI by division, group and class**

**Return type** pd.DataFrame

econuy.retrieval.prices.inflation\_expectations()  $\rightarrow$  pandas.core.frame.DataFrame Get data for the BCU inflation expectations survey.

#### **Returns Monthly inflation expectations**

#### **Return type** pd.DataFrame

econuy.retrieval.prices.utilities()  $\rightarrow$  pandas.core.frame.DataFrame Get prices for government-owned utilities.

#### **Returns Monthly utilities prices**

**Return type** pd.DataFrame

econuy.retrieval.prices.ppi()  $\rightarrow$  pandas.core.frame.DataFrame Get PPI data.

#### **Returns Monthly PPI**

**Return type** pd.DataFrame

econuy.retrieval.prices.nxr\_monthly()  $\rightarrow$  pandas.core.frame.DataFrame Get monthly nominal exchange rate data.

**Returns Monthly nominal exchange rates** – Sell rate, monthly average and end of period.

#### **Return type** pd.DataFrame

econuy.retrieval.prices.nxr\_daily(*pipeline: Optional[econuy.core.Pipeline] = None*, *previous\_data: pandas.core.frame.DataFrame = Empty DataFrame Columns: [] Index:*  $(1) \rightarrow$  pandas.core.frame.DataFrame

Get daily nominal exchange rate data.

#### **Parameters**

- pipeline (econuy.core. Pipeline or None, default None) An instance of the econuy Pipeline class.
- previous\_data (pd.DataFrame) A DataFrame representing this dataset used to extract last available dates.

**Returns Monthly nominal exchange rates** – Sell rate, monthly average and end of period.

#### **Return type** pd.DataFrame

econuy.retrieval.prices.cpi\_measures(*pipeline: Optional[*[econuy.core.Pipeline](#page-10-1)*] = None*) →

pandas.core.frame.DataFrame

Get core CPI, Winsorized CPI, tradabe CPI, non-tradable CPI and residual CPI.

Parameters pipeline ([econuy.core.Pipeline](#page-10-1) or None, default None) – An instance of the econuy Pipeline class.

#### **Returns Monthly CPI measures**

<span id="page-21-0"></span>**Return type** pd.DataFrame

<span id="page-22-0"></span>econuy.retrieval.fiscal\_accounts.balance\_gps()  $\rightarrow$  pandas.core.frame.DataFrame Get fiscal balance data for the consolidated public sector.

#### **Returns Monthly fiscal balance for the consolidated public sector**

**Return type** pd.DataFrame

econuy.retrieval.fiscal\_accounts.balance\_nfps()  $\rightarrow$  pandas.core.frame.DataFrame Get fiscal balance data for the non-financial public sector.

#### **Returns Monthly fiscal balance for the non-financial public sector**

**Return type** pd.DataFrame

econuy.retrieval.fiscal\_accounts.balance\_cg\_bps()  $\rightarrow$  pandas.core.frame.DataFrame Get fiscal balance data for the central government + BPS.

#### **Returns Monthly fiscal balance for the central government + BPS**

**Return type** pd.DataFrame

econuy.retrieval.fiscal\_accounts.balance\_pe()  $\rightarrow$  pandas.core.frame.DataFrame Get fiscal balance data for public enterprises.

#### **Returns Monthly fiscal balance for public enterprises**

**Return type** pd.DataFrame

econuy.retrieval.fiscal\_accounts.balance\_ancap()  $\rightarrow$  pandas.core.frame.DataFrame Get fiscal balance data for ANCAP.

#### **Returns Monthly fiscal balance for ANCAP**

**Return type** pd.DataFrame

econuy.retrieval.fiscal\_accounts.balance\_ute()  $\rightarrow$  pandas.core.frame.DataFrame Get fiscal balance data for UTE.

#### **Returns Monthly fiscal balance for UTE**

**Return type** pd.DataFrame

econuy.retrieval.fiscal\_accounts.balance\_antel()  $\rightarrow$  pandas.core.frame.DataFrame Get fiscal balance data for ANTEL.

#### **Returns Monthly fiscal balance for ANTEL**

**Return type** pd.DataFrame

econuy.retrieval.fiscal\_accounts.balance\_ose()  $\rightarrow$  pandas.core.frame.DataFrame Get fiscal balance data for OSE.

#### **Returns Monthly fiscal balance for OSE**

**Return type** pd.DataFrame

econuy.retrieval.fiscal\_accounts.tax\_revenue()  $\rightarrow$  pandas.core.frame.DataFrame Get tax revenues data.

This retrieval function requires that Ghostscript and Tkinter be found in your system.

#### **Returns Monthly tax revenues**

**Return type** pd.DataFrame

econuy.retrieval.fiscal\_accounts.public\_debt\_gps()  $\rightarrow$  pandas.core.frame.DataFrame Get public debt data for the consolidated public sector.

#### <span id="page-23-1"></span>**Returns Quarterly public debt data for the consolidated public sector**

**Return type** pd.DataFrame

econuy.retrieval.fiscal\_accounts.public\_debt\_nfps()  $\rightarrow$  pandas.core.frame.DataFrame Get public debt data for the non-financial public sector.

#### **Returns Quarterly public debt data for the non-financial public sector**

**Return type** pd.DataFrame

econuy.retrieval.fiscal\_accounts.public\_debt\_cb()  $\rightarrow$  pandas.core.frame.DataFrame Get public debt data for the central bank

#### **Returns Quarterly public debt data for the central bank**

**Return type** pd.DataFrame

econuy.retrieval.fiscal\_accounts.public\_assets()  $\rightarrow$  pandas.core.frame.DataFrame Get public sector assets data.

#### **Returns Quarterly public sector assets**

**Return type** pd.DataFrame

econuy.retrieval.fiscal\_accounts.net\_public\_debt(*pipeline: Optional[*[econuy.core.Pipeline](#page-10-1)*] = None*)  $\rightarrow$  pandas.core.frame.DataFrame

Get net public debt excluding deposits at the central bank.

**Parameters pipeline** ([econuy.core.Pipeline](#page-10-1) or None, default None) – An instance of the econuy Pipeline class.

#### **Returns Net public debt excl. deposits at the central bank**

**Return type** pd.DataFrame

econuy.retrieval.fiscal\_accounts.balance\_summary(*pipeline: Optional[*[econuy.core.Pipeline](#page-10-1)*] = None*)  $\rightarrow$  pandas.core.frame.DataFrame

Get the summary fiscal balance table found in the [Budget Law.](https://www.gub.uy/contaduria-general-nacion/sites/contaduria-general-nacion/files/2020-09/Mensaje%20y%20Exposici%C3%B3n%20de%20motivos.pdf) Includes adjustments for the [Social Security](https://www.impo.com.uy/bases/decretos/71-2018/25) [Fund.](https://www.impo.com.uy/bases/decretos/71-2018/25)

Parameters pipeline ([econuy.core.Pipeline](#page-10-1) or None, default None) – An instance of the econuy Pipeline class.

#### **Returns Summary fiscal balance table**

**Return type** pd.DataFrame

<span id="page-23-0"></span>econuy.retrieval.external\_sector.trade\_x\_prod\_val()  $\rightarrow$  pandas.core.frame.DataFrame Get export values by product.

#### **Returns Export values by product**

**Return type** pd.DataFrame

econuy.retrieval.external\_sector.trade\_x\_prod\_vol()  $\rightarrow$  pandas.core.frame.DataFrame Get export volumes by product.

#### **Returns Export volumes by product**

**Return type** pd.DataFrame

econuy.retrieval.external\_sector.trade\_x\_prod\_pri()  $\rightarrow$  pandas.core.frame.DataFrame Get export prices by product.

#### **Returns Export prices by product**

#### **Return type** pd.DataFrame

<span id="page-24-0"></span>econuy.retrieval.external\_sector.trade\_x\_dest\_val()  $\rightarrow$  pandas.core.frame.DataFrame Get export values by destination.

#### **Returns Export values by destination**

**Return type** pd.DataFrame

econuy.retrieval.external\_sector.trade\_x\_dest\_vol()  $\rightarrow$  pandas.core.frame.DataFrame Get export volumes by destination.

#### **Returns Export volumes by destination**

#### **Return type** pd.DataFrame

econuy.retrieval.external\_sector.trade\_x\_dest\_pri()  $\rightarrow$  pandas.core.frame.DataFrame Get export prices by destination.

#### **Returns Export prices by destination**

#### **Return type** pd.DataFrame

econuy.retrieval.external\_sector.trade\_m\_sect\_val()  $\rightarrow$  pandas.core.frame.DataFrame Get import values by sector.

#### **Returns Import values by sector**

#### **Return type** pd.DataFrame

econuy.retrieval.external\_sector.trade\_m\_sect\_vol()  $\rightarrow$  pandas.core.frame.DataFrame Get import volumes by sector.

#### **Returns Import volumes by sector**

#### **Return type** pd.DataFrame

econuy.retrieval.external\_sector.trade\_m\_sect\_pri()  $\rightarrow$  pandas.core.frame.DataFrame Get import prices by sector.

#### **Returns Import prices by sector**

#### **Return type** pd.DataFrame

econuy.retrieval.external\_sector.trade\_m\_orig\_val()  $\rightarrow$  pandas.core.frame.DataFrame Get import values by origin.

#### **Returns Import values by origin**

#### **Return type** pd.DataFrame

econuy.retrieval.external\_sector.trade\_m\_orig\_vol()  $\rightarrow$  pandas.core.frame.DataFrame Get import volumes by origin.

#### **Returns Import volumes by origin**

#### **Return type** pd.DataFrame

econuy.retrieval.external\_sector.trade\_m\_orig\_pri()  $\rightarrow$  pandas.core.frame.DataFrame Get import prices by origin.

#### **Returns Import prices by origin**

**Return type** pd.DataFrame

#### econuy.retrieval.external\_sector.trade\_balance(*pipeline: Optional[*[econuy.core.Pipeline](#page-10-1)*] = None*) → pandas.core.frame.DataFrame

Get net trade balance data by country/region.

<span id="page-25-0"></span>**Parameters pipeline** ([econuy.core.Pipeline](#page-10-1) or None, default None) – An instance of the econuy Pipeline class.

#### **Returns Net trade balance value by region/country**

**Return type** pd.DataFrame

```
econuy.retrieval.external_sector.terms_of_trade(pipeline: Optional[econuy.core.Pipeline] = None) →
                                                      pandas.core.frame.DataFrame
```
Get terms of trade.

**Parameters pipeline** ([econuy.core.Pipeline](#page-10-1) or None, default None) – An instance of the econuy Pipeline class.

**Returns Terms of trade (exports/imports)**

**Return type** pd.DataFrame

econuy.retrieval.external\_sector.commodity\_prices()  $\rightarrow$  pandas.core.frame.DataFrame Get commodity prices for Uruguay.

**Returns Commodity prices** – Prices and price indexes of relevant commodities for Uruguay.

**Return type** pd.DataFrame

econuy.retrieval.external\_sector.commodity\_index(*pipeline: Optional[*[econuy.core.Pipeline](#page-10-1)*] = None*)

 $\rightarrow$  pandas.core.frame.DataFrame

Get export-weighted commodity price index for Uruguay.

- **Parameters pipeline** ([econuy.core.Pipeline](#page-10-1) or None, default None) An instance of the econuy Pipeline class.
- **Returns Monthly export-weighted commodity index** Export-weighted average of commodity prices relevant to Uruguay.

#### **Return type** pd.DataFrame

econuy.retrieval.external\_sector.rxr\_official()  $\rightarrow$  pandas.core.frame.DataFrame Get official (BCU) real exchange rates.

> **Returns Monthly real exchange rates vs select countries/regions** – Available: global, regional, extraregional, Argentina, Brazil, US.

#### **Return type** pd.DataFrame

econuy.retrieval.external\_sector.rxr\_custom(*pipeline: Optional[*[econuy.core.Pipeline](#page-10-1)*] = None*) →

pandas.core.frame.DataFrame

Get custom real exchange rates vis-à-vis the US, Argentina and Brazil.

**Parameters pipeline** ([econuy.core.Pipeline](#page-10-1) or None, default None) – An instance of the econuy Pipeline class.

**Returns Monthly real exchange rates vs select countries** – Available: Argentina, Brazil, US.

**Return type** pd.DataFrame

econuy.retrieval.external\_sector.bop()  $\rightarrow$  pandas.core.frame.DataFrame Get balance of payments.

#### **Returns Quarterly balance of payments**

**Return type** pd.DataFrame

econuy.retrieval.external\_sector.bop\_summary(*pipeline: Optional[*[econuy.core.Pipeline](#page-10-1)*] = None*) → pandas.core.frame.DataFrame

Get a balance of payments summary and capital flows calculations.

#### <span id="page-26-1"></span>**Returns Quarterly balance of payments summary**

**Return type** pd.DataFrame

econuy.retrieval.external\_sector.**reserves**() → pandas.core.frame.DataFrame Get international reserves data.

#### **Returns Daily international reserves**

**Return type** pd.DataFrame

econuy.retrieval.external\_sector.reserves\_changes(*pipeline: Optional[econuy.core.Pipeline] = None*, *previous\_data: pandas.core.frame.DataFrame = Empty DataFrame Columns: [] Index: []*) → pandas.core.frame.DataFrame

Get international reserves changes data.

#### **Parameters**

- pipeline ([econuy.core.Pipeline](#page-10-1) or None, default None) An instance of the econuy Pipeline class.
- previous\_data (pd.DataFrame) A DataFrame representing this dataset used to extract last available dates.

#### **Returns Daily international reserves changes**

**Return type** pd.DataFrame

<span id="page-26-0"></span>econuy.retrieval.labor.labor\_rates()  $\rightarrow$  pandas.core.frame.DataFrame Get labor market data (LFPR, employment and unemployment).

#### **Returns Monthly participation, employment and unemployment rates**

**Return type** pd.DataFrame

econuy.retrieval.labor.nominal\_wages()  $\rightarrow$  pandas.core.frame.DataFrame Get nominal general, public and private sector wages data

#### **Returns Monthly wages separated by public and private sector**

#### **Return type** pd.DataFrame

econuy.retrieval.labor.hours()  $\rightarrow$  pandas.core.frame.DataFrame Get average hours worked data.

#### **Returns Monthly hours worked**

**Return type** pd.DataFrame

econuy.retrieval.labor.rates\_people(*pipeline: Optional* [[econuy.core.Pipeline](#page-10-1)] = None)  $\rightarrow$ 

pandas.core.frame.DataFrame

Get labor data, both rates and persons. Extends national data between 1991 and 2005 with data for jurisdictions with more than 5,000 inhabitants.

**Parameters pipeline** ([econuy.core.Pipeline](#page-10-1) or None, default None) – An instance of the econuy Pipeline class.

#### **Returns Labor market data**

**Return type** pd.DataFrame

econuy.retrieval.labor.real\_wages(*pipeline: Optional[*[econuy.core.Pipeline](#page-10-1)*] = None*) →

pandas.core.frame.DataFrame

Get real wages.

<span id="page-27-2"></span>**Parameters pipeline** ([econuy.core.Pipeline](#page-10-1) or None, default None) – An instance of the econuy Pipeline class.

#### **Returns Real wages data**

**Return type** pd.DataFrame

<span id="page-27-0"></span>econuy.retrieval.financial\_sector.credit()  $\rightarrow$  pandas.core.frame.DataFrame Get bank credit data.

#### **Returns Monthly credit**

**Return type** pd.DataFrame

econuy.retrieval.financial\_sector.deposits()  $\rightarrow$  pandas.core.frame.DataFrame Get bank deposits data.

#### **Returns Monthly deposits**

**Return type** pd.DataFrame

econuy.retrieval.financial\_sector.interest\_rates()  $\rightarrow$  pandas.core.frame.DataFrame Get interest rates data.

#### **Returns Monthly interest rates**

**Return type** pd.DataFrame

econuy.retrieval.financial\_sector.sovereign\_risk()  $\rightarrow$  pandas.core.frame.DataFrame Get Uruguayan Bond Index (sovereign risk spreads) data.

#### **Returns Uruguayan Bond Index**

**Return type** pd.DataFrame

econuy.retrieval.financial\_sector.call\_rate(*driver:*

*Optional[selenium.webdriver.remote.webdriver.WebDriver]*  $= None$ )  $\rightarrow$  pandas.core.frame.DataFrame

Get 1-day call interest rate data.

This function requires a Selenium webdriver. It can be provided in the driver parameter, or it will attempt to configure a Chrome webdriver.

Parameters driver (selenium.webdriver.chrome.webdriver.WebDriver, default None) – Selenium webdriver for scraping. If None, build a Chrome webdriver.

#### **Returns Daily call rate**

**Return type** pd.DataFrame

econuy.retrieval.financial\_sector.bonds(*driver:*

*Optional[selenium.webdriver.remote.webdriver.WebDriver] =*

*None*) → pandas.core.frame.DataFrame

Get interest rate yield for Uruguayan US-denominated bonds, inflation-linked bonds and peso bonds.

This function requires a Selenium webdriver. It can be provided in the driver parameter, or it will attempt to configure a Chrome webdriver.

Parameters driver (selenium.webdriver.chrome.webdriver.WebDriver, default None) – Selenium webdriver for scraping. If None, build a Chrome webdriver.

#### **Returns Daily bond yields in basis points**

<span id="page-27-1"></span>**Return type** pd.DataFrame

<span id="page-28-0"></span>econuy.retrieval.income.income\_household()  $\rightarrow$  pandas.core.frame.DataFrame

Get average household income.

#### **Parameters**

- update\_loc (str, os.PathLike, SQLAlchemy Connection or Engine, or None,  $default None$ ) – Either Path or path-like string pointing to a directory where to find a CSV for updating, SQLAlchemy connection or engine object, or None, don't update.
- revise\_rows ({'nodup', 'auto',  $int$ }) Defines how to process data updates. An integer indicates how many rows to remove from the tail of the dataframe and replace with new data. String can either be auto, which automatically determines number of rows to replace from the inferred data frequency, or nodup, which replaces existing periods with new data.
- save\_loc (str, os.PathLike, SQLAlchemy Connection or Engine, or None,  $default$  None) – Either Path or path-like string pointing to a directory where to save the CSV, SQL Alchemy connection or engine object, or None, don't save.
- only\_get (bool, default False) If True, don't download data, retrieve what is available from update\_loc.

#### **Returns Monthly average household income**

**Return type** pd.DataFrame

econuy.retrieval.income.income\_capita(*update\_loc: Optional[Union[str, os.PathLike,*

*sqlalchemy.engine.base.Engine, sqlalchemy.engine.base.Connection]] = None*, *revise\_rows: Union[str, int] = 'nodup'*, *save\_loc: Optional[Union[str, os.PathLike, sqlalchemy.engine.base.Engine, sqlalchemy.engine.base.Connection]] = None*, *only\_get: bool = False*) → pandas.core.frame.DataFrame

Get average per capita income.

#### **Parameters**

- update\_loc (str, os.PathLike, SQLAlchemy Connection or Engine, or None,  $default None$  – Either Path or path-like string pointing to a directory where to find a CSV for updating, SQLAlchemy connection or engine object, or None, don't update.
- revise\_rows ({'nodup', 'auto',  $int$ }) Defines how to process data updates. An integer indicates how many rows to remove from the tail of the dataframe and replace with new data. String can either be auto, which automatically determines number of rows to replace from the inferred data frequency, or nodup, which replaces existing periods with new data.
- save\_loc (str, os.PathLike, SQLAlchemy Connection or Engine, or None,  $default None)$  – Either Path or path-like string pointing to a directory where to save the CSV, SQL Alchemy connection or engine object, or None, don't save.
- only\_get (bool, default False) If True, don't download data, retrieve what is available from update\_loc.

#### **Returns Monthly average per capita income**

**Return type** pd.DataFrame

<span id="page-29-1"></span>econuy.retrieval.income.consumer\_confidence(*update\_loc: Optional[Union[str, os.PathLike, sqlalchemy.engine.base.Engine, sqlalchemy.engine.base.Connection]] = None*, *revise\_rows: Union[str, int] = 'nodup'*, *save\_loc: Optional[Union[str, os.PathLike, sqlalchemy.engine.base.Engine, sqlalchemy.engine.base.Connection]] = None*, *only\_get:*  $bool = False$ )  $\rightarrow$  pandas.core.frame.DataFrame

Get monthly consumer confidence data.

#### **Parameters**

- update\_loc (str, os.PathLike, SQLAlchemy Connection or Engine, or None,  $default None$ ) – Either Path or path-like string pointing to a directory where to find a CSV for updating, SQLAlchemy connection or engine object, or None, don't update.
- revise\_rows ( $\{$ 'nodup', 'auto',  $int$ }) Defines how to process data updates. An integer indicates how many rows to remove from the tail of the dataframe and replace with new data. String can either be auto, which automatically determines number of rows to replace from the inferred data frequency, or nodup, which replaces existing periods with new data.
- save\_loc (str, os.PathLike, SQLAlchemy Connection or Engine, or None,  $default None)$  – Either Path or path-like string pointing to a directory where to save the CSV, SQL Alchemy connection or engine object, or None, don't save.
- only\_get (bool, default False) If True, don't download data, retrieve what is available from update\_loc.

#### **Returns Monthly consumer confidence data**

**Return type** pd.DataFrame

<span id="page-29-0"></span>econuy.retrieval.international.gdp()  $\rightarrow$  pandas.core.frame.DataFrame Get seasonally adjusted real quarterly GDP for select countries.

Countries/aggregates are US, EU-27, Japan and China.

#### **Returns Quarterly real GDP in seasonally adjusted terms**

**Return type** pd.DataFrame

econuy.retrieval.international.stocks()  $\rightarrow$  pandas.core.frame.DataFrame Get stock market index data.

Indexes selected are S&P 500, Euronext 100, Nikkei 225 and Shanghai Composite.

#### **Returns Daily stock market index in USD**

**Return type** pd.DataFrame

econuy.retrieval.international.policy\_rates()  $\rightarrow$  pandas.core.frame.DataFrame Get central bank policy interest rates data.

Countries/aggregates selected are US, Euro Area, Japan and China.

#### **Returns Daily policy interest rates**

**Return type** pd.DataFrame

econuy.retrieval.international.long\_rates()  $\rightarrow$  pandas.core.frame.DataFrame Get 10-year government bonds interest rates.

Countries/aggregates selected are US, Germany, France, Italy, Spain United Kingdom, Japan and China.

**Returns Daily 10-year government bonds interest rates**

**Return type** pd.DataFrame

<span id="page-30-1"></span>econuy.retrieval.international.nxr()  $\rightarrow$  pandas.core.frame.DataFrame

Get currencies data.

Selected currencies are the US dollar index, USDEUR, USDJPY and USDCNY.

#### **Returns Daily currencies**

**Return type** pd.DataFrame

<span id="page-30-0"></span>econuy.retrieval.regional.gdp(*driver: selenium.webdriver.remote.webdriver.WebDriver = None*) → pandas.core.frame.DataFrame

Get seasonally adjusted real GDP for Argentina and Brazil.

This function requires a Selenium webdriver. It can be provided in the driver parameter, or it will attempt to configure a Chrome webdriver.

Parameters driver (selenium.webdriver.chrome.webdriver.WebDriver, default None) – Selenium webdriver for scraping. If None, build a Chrome webdriver.

#### **Returns Quarterly real GDP**

**Return type** pd.DataFrame

econuy.retrieval.regional.monthly\_gdp()  $\rightarrow$  pandas.core.frame.DataFrame Get monthly GDP data.

Countries/aggregates selected are Argentina and Brazil.

#### **Returns Daily policy interest rates**

**Return type** pd.DataFrame

econuy.retrieval.regional.cpi()  $\rightarrow$  pandas.core.frame.DataFrame Get consumer price index for Argentina and Brazil.

#### **Returns Monthly CPI**

**Return type** pd.DataFrame

econuy.retrieval.regional.embi\_spreads()  $\rightarrow$  pandas.core.frame.DataFrame Get EMBI spread for Argentina, Brazil and the EMBI Global.

#### **Returns Daily 10-year government bond spreads**

**Return type** pd.DataFrame

econuy.retrieval.regional.embi\_yields(*pipeline: Optional[*[econuy.core.Pipeline](#page-10-1)*] = None*) →

pandas.core.frame.DataFrame

Get EMBI yields for Argentina, Brazil and the EMBI Global.

Yields are calculated by adding EMBI spreads to the 10-year US Treasury bond rate.

**Parameters pipeline** ([econuy.core.Pipeline](#page-10-1) or None, default None) – An instance of the econuy Pipeline class.

#### **Returns Daily 10-year government bonds interest rates**

**Return type** pd.DataFrame

econuy.retrieval.regional.nxr()  $\rightarrow$  pandas.core.frame.DataFrame

Get USDARS and USDBRL.

**Returns Daily exchange rates**

**Return type** pd.DataFrame

<span id="page-31-1"></span>econuy.retrieval.regional.policy\_rates()  $\rightarrow$  pandas.core.frame.DataFrame Get central bank policy interest rates data.

Countries/aggregates selected are Argentina and Brazil.

#### **Returns Daily policy interest rates**

**Return type** pd.DataFrame

econuy.retrieval.regional.stocks(*pipeline: Optional[*[econuy.core.Pipeline](#page-10-1)*] = None*) → pandas.core.frame.DataFrame

Get stock market index data in USD terms.

Indexes selected are MERVAL and BOVESPA.

**Parameters pipeline** ([econuy.core.Pipeline](#page-10-1) or None, default None) – An instance of the econuy Pipeline class.

**Returns Daily stock market index in USD terms**

**Return type** pd.DataFrame

```
econuy.retrieval.regional.rxr(pipeline: Optionaleconuy.core.Pipeline) = None) \rightarrow
```
pandas.core.frame.DataFrame

Get real exchange rates vis-á-vis the US dollar for Argentina and Brasil .

**Returns Monthly real exchange rate**

**Return type** pd.DataFrame

### <span id="page-31-0"></span>**2.1.4 Transformation functions**

```
econuy.transform.convert_usd(df: pandas.core.frame.DataFrame, pipeline=None, errors: str = 'raise') →
                                   pandas.core.frame.DataFrame
     Convert to other units.
     See also:
      convert
econuy.transform.convert_real(df: pandas.core.frame.DataFrame, start_date: Optional[Union[str,
                                     datetime.datetime]] = None, end_date: Optional[Union[str,
                                     datetime.datetime]] = None, pipeline=None, errors: str = 'raise') →
                                     pandas.core.frame.DataFrame
     Convert to other units.
     See also:
      convert
econuy.transform.convert_gdp(df: pandas.core.frame.DataFrame, pipeline=None, errors: str = 'raise') →
                                    pandas.core.frame.DataFrame
     Convert to other units.
     See also:
      convert
econuy.transform.resample(df: pandas.core.frame.DataFrame, rule:
                                Union[pandas._libs.tslibs.offsets.DateOffset,
                                pandas._libs.tslibs.timedeltas.Timedelta, str], operation: str = 'sum', interpolation:
                                str = 'linear', warm: bool = False) \rightarrow pandas.core.frame.DataFrame
```
Resample to target frequencies.

<span id="page-32-2"></span>**See also:**

```
resample
```
econuy.transform.rolling(*df: pandas.core.frame.DataFrame*, *window: Optional[int] = None*, *operation: str = 'sum'*) → pandas.core.frame.DataFrame

Calculate rolling averages or sums.

**See also:**

```
rolling
```

```
econuy.transform.rebase(df: pandas.core.frame.DataFrame, start_date: Union[str, datetime.datetime],
                              end_date: Optional[Union[str, datetime.datetime]] = None, base: Union[int, float] =
                               100.0) \rightarrow pandas.core.frame.DataFrame
```
Scale to a period or range of periods.

#### **See also:**

[rebase](#page-14-0)

econuy.transform.decompose(*df: pandas.core.frame.DataFrame*, *component: str = 'both'*, *method: str = 'x13'*, *force\_x13: bool = False*, *fallback: str = 'loess'*, *outlier: bool = True*, *trading: bool = True*, *x13\_binary: Optional[Union[str, os.PathLike]] = 'search'*, *search\_parents: int = 0*, *ignore\_warnings: bool = True*, *errors: str = 'raise'*, *\*\*kwargs*) → Union[Dict[str, pandas.core.frame.DataFrame], pandas.core.frame.DataFrame]

Apply seasonal decomposition.

By default returns both trend and seasonally adjusted components, unlike the class method referred below.

#### **See also:**

#### [decompose](#page-12-1)

econuy.transform.chg\_diff(*df: pandas.core.frame.DataFrame, operation: str = 'chg', period: str = 'last'*)  $\rightarrow$ pandas.core.frame.DataFrame

Calculate pct change or difference.

**See also:**

#### [chg\\_diff](#page-12-0)

econuy.transform.error\_handler(*df: pandas.core.frame.DataFrame*, *errors: str*, *msg: Optional[str] = None*)  $\rightarrow$  pandas.core.frame.DataFrame

### <span id="page-32-0"></span>**2.1.5 Utility functions**

```
econuy.utils.sqlutil.read(con: sqlalchemy.engine.base.Connection, command: Optional[str] = None,
                               table_name: Optional[str] = None, cols: Optional[Union[str, Iterable[str]]] =
                               None, start_date: Optional[str] = None, end_date: Optional[str] = None,
                               **kwargs) → pandas.core.frame.DataFrame
```
Convenience wrapper around [pandas.read\\_sql\\_query.](https://pandas.pydata.org/pandas-docs/stable/reference/api/pandas.read_sql_query.html)

Deals with multiindex column names.

#### **Parameters**

- con (sqlalchemy.engine.base.Connection) Connection to SQL database.
- command (str, sqlalchemy.sql.Selectable or None, default None) Command to pass to [pandas.read\\_sql\\_query.](https://pandas.pydata.org/pandas-docs/stable/reference/api/pandas.read_sql_query.html) If this parameter is not None, *table*, *cols*, *start\_date* and *end\_date* will be ignored.
- <span id="page-33-0"></span>• table\_name (str or None, default None) – String representing which table should be retrieved from the database.
- cols (str, iterable or None, default None) Column(s) to retrieve. By default, gets all all columns.
- start\_date (str or None, default None) Dates to filter. Inclusive.
- end\_date (str or None, default None) Dates to filter. Inclusive.
- \*\* kwargs Keyword arguments passed to [pandas.read\\_sql\\_query.](https://pandas.pydata.org/pandas-docs/stable/reference/api/pandas.read_sql_query.html)

#### **Returns SQL queried table**

#### **Return type** pd.DataFrame

econuy.utils.sqlutil.df\_to\_sql(*df: pandas.core.frame.DataFrame*, *name: str*, *con: sqlalchemy.engine.base.Connection, if\_exists:*  $str = 'replace') \rightarrow None$ Flatten MultiIndex index columns before creating SQL table from dataframe.

econuy.utils.sqlutil.insert\_csvs(*con: sqlalchemy.engine.base.Connection*, *directory: Union[str, pathlib.Path, os.PathLike [*) → None

Insert all CSV files in data directory into a SQL database.

## **PYTHON MODULE INDEX**

#### <span id="page-34-0"></span>e

econuy.retrieval.economic\_activity, [15](#page-18-0) econuy.retrieval.external\_sector, [20](#page-23-0) econuy.retrieval.financial\_sector, [24](#page-27-0) econuy.retrieval.fiscal\_accounts, [18](#page-21-0) econuy.retrieval.income, [24](#page-27-1) econuy.retrieval.international, [26](#page-29-0) econuy.retrieval.labor, [23](#page-26-0) econuy.retrieval.prices, [17](#page-20-0) econuy.retrieval.regional, [27](#page-30-0) econuy.transform, [28](#page-31-0) econuy.utils.metadata, [29](#page-32-0) econuy.utils.ops, [29](#page-32-1) econuy.utils.sqlutil, [29](#page-32-1)

## **INDEX**

## <span id="page-36-0"></span>A

- always\_Save (*econuy.core.Pipeline attribute*), [7](#page-10-2) always\_Save (*econuy.session.Session attribute*), [12](#page-15-1) available\_datasets() (*econuy.core.Pipeline static method*), [8](#page-11-3)
- available\_datasets() (*econuy.session.Session static method*), [13](#page-16-5)

## B

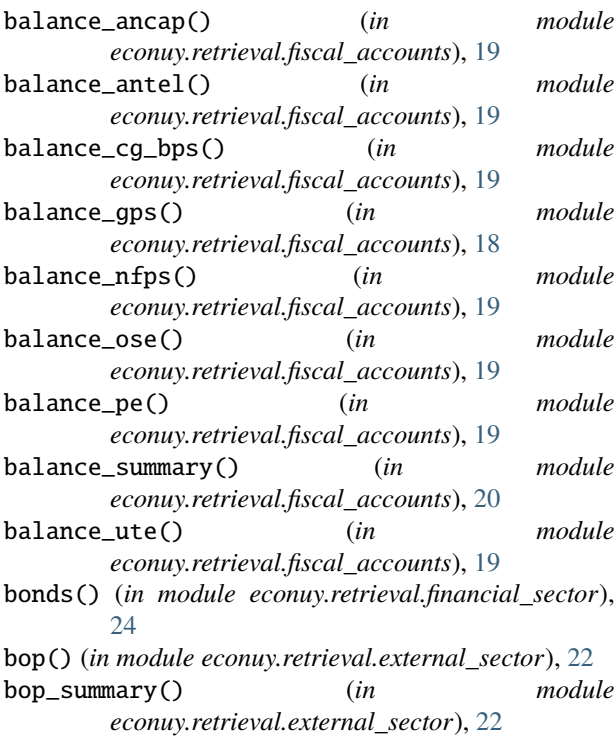

## C

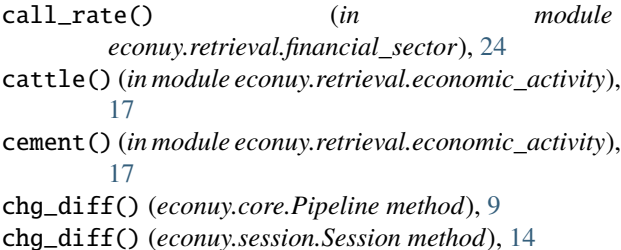

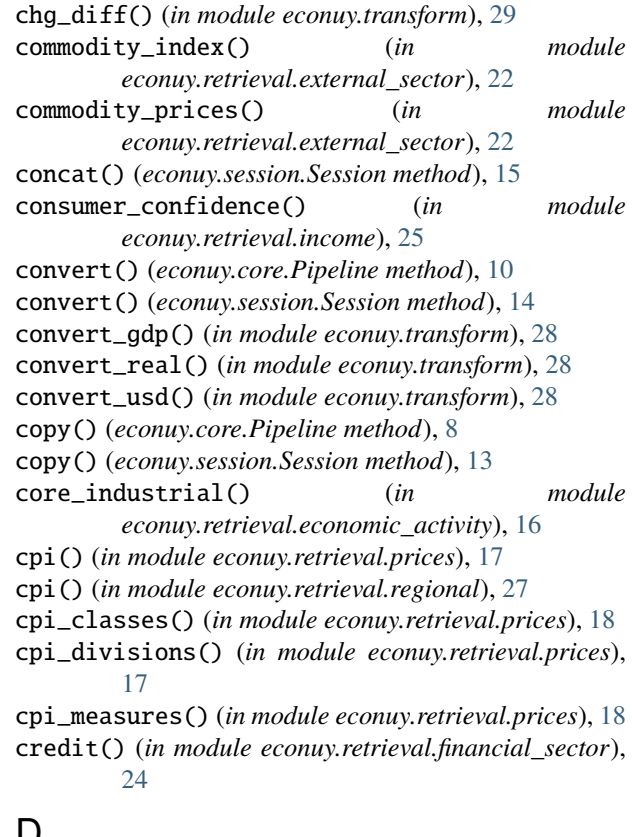

### $\mathsf{\nu}$

dataset (*econuy.core.Pipeline property*), [8](#page-11-3) dataset\_flat (*econuy.core.Pipeline property*), [8](#page-11-3) datasets (*econuy.session.Session property*), [13](#page-16-5) datasets\_flat (*econuy.session.Session property*), [13](#page-16-5) decompose() (*econuy.core.Pipeline method*), [9](#page-12-2) decompose() (*econuy.session.Session method*), [14](#page-17-0) decompose() (*in module econuy.transform*), [29](#page-32-2) deposits() (*in module econuy.retrieval.financial\_sector*), [24](#page-27-2) description (*econuy.core.Pipeline property*), [8](#page-11-3) df\_to\_sql() (*in module econuy.utils.sqlutil*), [30](#page-33-0) diesel() (*in module econuy.retrieval.economic\_activity*), [17](#page-20-1) download (*econuy.core.Pipeline attribute*), [7](#page-10-2) download (*econuy.session.Session attribute*), [12](#page-15-1)

## E

econuy.retrieval.economic\_activity module, [15](#page-18-1) econuy.retrieval.external\_sector module, [20](#page-23-1) econuy.retrieval.financial\_sector module, [24](#page-27-2) econuy.retrieval.fiscal\_accounts module, [18](#page-21-1) econuy.retrieval.income module, [24](#page-27-2) econuy.retrieval.international module, [26](#page-29-1) econuy.retrieval.labor module, [23](#page-26-1) econuy.retrieval.prices module, [17](#page-20-1) econuy.retrieval.regional module, [27](#page-30-1) econuy.transform module, [28](#page-31-1) econuy.utils.metadata module, [29](#page-32-2) econuy.utils.ops module, [29](#page-32-2) econuy.utils.sqlutil module, [29](#page-32-2) electricity() (*in module econuy.retrieval.economic\_activity*), [17](#page-20-1) embi\_spreads() (*in module econuy.retrieval.regional*), [27](#page-30-1) embi\_yields() (*in module econuy.retrieval.regional*), [27](#page-30-1) error\_handler() (*in module econuy.transform*), [29](#page-32-2) errors (*econuy.core.Pipeline attribute*), [8](#page-11-3) errors (*econuy.session.Session attribute*), [13](#page-16-5)

## F

from\_pipeline() (*econuy.session.Session class method*), [13](#page-16-5)

## G

gasoline() (*in module econuy.retrieval.economic\_activity*), [17](#page-20-1) gdp() (*in module econuy.retrieval.international*), [26](#page-29-1) gdp() (*in module econuy.retrieval.regional*), [27](#page-30-1) gdp\_con\_idx\_sa() (*in module econuy.retrieval.economic\_activity*), [15](#page-18-1) gdp\_con\_idx\_sa\_long() (*in module econuy.retrieval.economic\_activity*), [16](#page-19-0) gdp\_con\_nsa\_long() (*in module econuy.retrieval.economic\_activity*), [16](#page-19-0) gdp\_cur\_nsa\_long() (*in module econuy.retrieval.economic\_activity*), [16](#page-19-0)

get() (*econuy.core.Pipeline method*), [8](#page-11-3) get() (*econuy.session.Session method*), [13](#page-16-5) get\_bulk() (*econuy.session.Session method*), [14](#page-17-0)

## H

hours() (*in module econuy.retrieval.labor*), [23](#page-26-1)

### I

```
income_capita() (in module econuy.retrieval.income),
       25income_household() (in module
       econuy.retrieval.income), 24
industrial_production() (in module
       econuy.retrieval.economic_activity), 16
inflation_expectations() (in module
       econuy.retrieval.prices), 18
insert_csvs() (in module econuy.utils.sqlutil), 30
interest_rates() (in module
       econuy.retrieval.financial_sector), 24
```
## L

labor\_rates() (*in module econuy.retrieval.labor*), [23](#page-26-1) location (*econuy.core.Pipeline attribute*), [7](#page-10-2) location (*econuy.session.Session attribute*), [12](#page-15-1) log (*econuy.session.Session attribute*), [13](#page-16-5) logger (*econuy.session.Session attribute*), [13](#page-16-5) long\_rates() (*in module econuy.retrieval.international*), [26](#page-29-1)

## M

max\_retries (*econuy.session.Session attribute*), [13](#page-16-5) milk() (*in module econuy.retrieval.economic\_activity*), [17](#page-20-1)

```
module
    econuy.retrieval.economic_activity, 15
    econuy.retrieval.external_sector, 20
    econuy.retrieval.financial_sector, 24
    econuy.retrieval.fiscal_accounts, 18
    econuy.retrieval.income, 24
    econuy.retrieval.international, 26
    econuy.retrieval.labor, 23
    econuy.retrieval.prices, 17
    econuy.retrieval.regional, 27
    econuy.transform, 28
    econuy.utils.metadata, 29
    econuy.utils.ops, 29
    econuy.utils.sqlutil, 29
```

```
monthly_gdp() (in module econuy.retrieval.regional),
         27
```
### N

name (*econuy.core.Pipeline property*), [8](#page-11-3) natacc\_gas\_con\_nsa() (*in module econuy.retrieval.economic\_activity*), [15](#page-18-1)

natacc\_gas\_con\_nsa\_long() (*in econuy.retrieval.economic\_activity*), [16](#page-19-0) natacc\_gas\_cur\_nsa() (*in module*

*econuy.retrieval.economic\_activity*), [15](#page-18-1)

natacc\_ind\_con\_nsa() (*in module econuy.retrieval.economic\_activity*), [15](#page-18-1)

- natacc\_ind\_con\_nsa\_long() (*in econuy.retrieval.economic\_activity*), [16](#page-19-0)
- natacc\_ind\_cur\_nsa() (*in module econuy.retrieval.economic\_activity*), [15](#page-18-1)
- net\_public\_debt() (*in module econuy.retrieval.fiscal\_accounts*), [20](#page-23-1)

nominal\_wages() (*in module econuy.retrieval.labor*), [23](#page-26-1)

nxr() (*in module econuy.retrieval.international*), [27](#page-30-1)

nxr() (*in module econuy.retrieval.regional*), [27](#page-30-1)

nxr\_daily() (*in module econuy.retrieval.prices*), [18](#page-21-1)

nxr\_monthly() (*in module econuy.retrieval.prices*), [18](#page-21-1)

## P

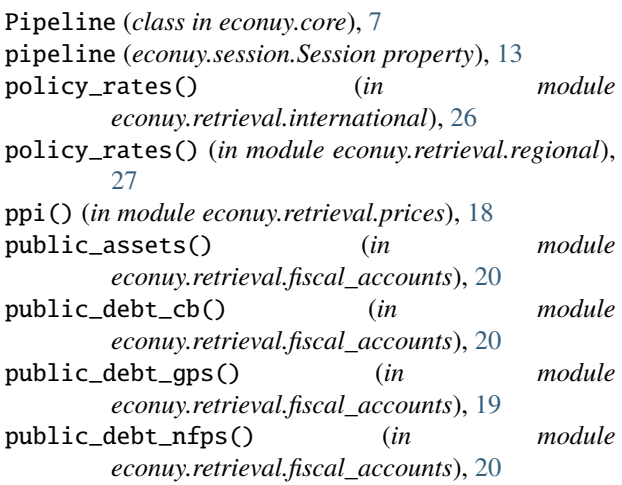

## R

rates\_people() (*in module econuy.retrieval.labor*), [23](#page-26-1) read() (*in module econuy.utils.sqlutil*), [29](#page-32-2) read\_fmt (*econuy.core.Pipeline attribute*), [7](#page-10-2) read\_fmt (*econuy.session.Session attribute*), [12](#page-15-1) read\_header (*econuy.core.Pipeline attribute*), [7](#page-10-2) read\_header (*econuy.session.Session attribute*), [12](#page-15-1) real\_wages() (*in module econuy.retrieval.labor*), [23](#page-26-1) rebase() (*econuy.core.Pipeline method*), [11](#page-14-2) rebase() (*econuy.session.Session method*), [14](#page-17-0) rebase() (*in module econuy.transform*), [29](#page-32-2) resample() (*econuy.core.Pipeline method*), [8](#page-11-3) resample() (*econuy.session.Session method*), [14](#page-17-0) resample() (*in module econuy.transform*), [28](#page-31-1) reserves() (*in module econuy.retrieval.external\_sector*), [23](#page-26-1) reserves\_changes() (*in module econuy.retrieval.external\_sector*), [23](#page-26-1)

rolling() (*econuy.core.Pipeline method*), [11](#page-14-2) rolling() (*econuy.session.Session method*), [14](#page-17-0) rolling() (*in module econuy.transform*), [29](#page-32-2) rxr() (*in module econuy.retrieval.regional*), [28](#page-31-1) rxr\_custom() (*in module econuy.retrieval.external\_sector*), [22](#page-25-0) rxr\_official() (*in module econuy.retrieval.external\_sector*), [22](#page-25-0)

## S

save() (*econuy.core.Pipeline method*), [12](#page-15-1) save() (*econuy.session.Session method*), [15](#page-18-1) save\_fmt (*econuy.core.Pipeline attribute*), [7](#page-10-2) save\_fmt (*econuy.session.Session attribute*), [12](#page-15-1) save\_header (*econuy.core.Pipeline attribute*), [8](#page-11-3) save\_header (*econuy.session.Session attribute*), [12](#page-15-1) Session (*class in econuy.session*), [12](#page-15-1) sovereign\_risk() (*in module econuy.retrieval.financial\_sector*), [24](#page-27-2) stocks() (*in module econuy.retrieval.international*), [26](#page-29-1) stocks() (*in module econuy.retrieval.regional*), [28](#page-31-1)

### T

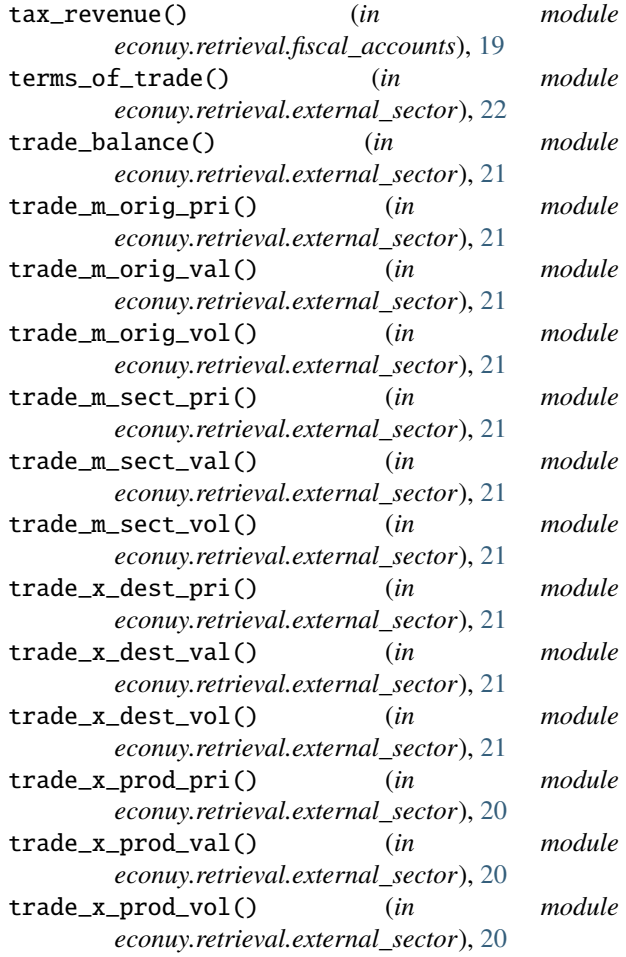

## U

utilities() (*in module econuy.retrieval.prices*), [18](#page-21-1)